## **Distributed Tracing**

The Designer comes with many adapters (see [Adapters\)](https://doc.scheer-pas.com/display/DESIGNER/Adapters) that allow you to access a variety of backends via their REST interface. Request to REST services, and via the REST adapter use the HTTP protocol. With this protocol, the xUML Runtime serves a set of standard headers (via **libcurl**) as described below ( [Standard HTTP Headers with xUML Service Adapters](#page-0-0)). You can use these headers to trace requests through multiple systems. Also, you can overwrite these standard headers using the concept of **HTTP header roles**.

HTTP headers support you with tracing requests through multiple systems. To trace the execution path of a Designer service itself, you can use the [Trace Analyzer.](https://doc.scheer-pas.com/display/ANALYZER/Using+the+Trace+Analyzer)

## <span id="page-0-1"></span>Standard HTTP Headers with Adapters

SOAP, REST and URL adapters use **libcurl** to provide HTTP headers.

With xUML service adapter calls, the xUML Runtime adds the following outgoing HTTP headers containing correlation information to the request:

**X-Transaction-Id** or **xTransactionId** (in JMS context)

This header identifies the transaction the call belongs to. You can set the transaction id manually with [setTransactionID.](https://doc.scheer-pas.com/display/DESIGNER/setTransactionID) If not set, the Runtime will generate one. This header will be passed through the callstack to identify all service calls that belong to a transaction.

**X-Request-Id**

(i)

This header identifies the unique request. The Runtime generates a unique number for each adapter call.

**X-Sender-Host** and **X-Sender-Service** These headers contain the sender host resp. the sender service. They are set by the Runtime automatically.

Transaction id and request id will be [logged to the transaction log](https://doc.scheer-pas.com/display/ADMIN/Contents+of+the+Transaction+Log) on the adapter call. Having this information, you can use this for error analysis or usage metrics.

For more information on specific adapters refer to [Adapters.](https://doc.scheer-pas.com/display/DESIGNER/Adapters)

## <span id="page-0-0"></span>Standard HTTP Headers with Service Implementations

In general, the Designer supports HTTP version 1.0 for xUML services. However, the following features of HTTP 1.1 are implemented as well:

- Expect: 100 Continue
- Transfer-Encoding: chunked
- xUML services read the following incoming HTTP headers containing correlation information:
	- **X-Transaction-Id** or **xTransactionId** (in JMS context)
		- This header identifies the transaction the call belongs to. You can set the transaction id manually with [setTransactionID.](https://doc.scheer-pas.com/display/DESIGNER/setTransactionID)

This header will be passed through the callstack to identify all service calls that belong to a transaction.

- **X-Request-Id**
- This header should identify the unique request.
- **X-Sender-Host** and **X-Sender-Service**

These headers should contain the sender host resp. the sender service.

These headers will be all [logged to the transaction log](https://doc.scheer-pas.com/display/ADMIN/Contents+of+the+Transaction+Log). Having this information, you can use this for error analysis or usage metrics.

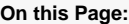

- [Standard HTTP Headers](#page-0-1)  [with Adapters](#page-0-1)
- [Standard HTTP Headers](#page-0-0)  [with Service](#page-0-0)  **[Implementations](#page-0-0)**

## **Related Pages:**

- [Adapters](https://doc.scheer-pas.com/display/DESIGNER/Adapters)
- [Using the xUML Trace](https://doc.scheer-pas.com/display/ANALYZER/Using+the+Trace+Analyzer)  [Analyzer](https://doc.scheer-pas.com/display/ANALYZER/Using+the+Trace+Analyzer)